# **Référence des spécifications du port par défaut**

Publié: 2024-02-16

Cette référence fournit des informations sur les spécifications de port par défaut qui permettent d'accéder à vos appareils ExtraHop.

#### **Découvrez l'appliance**

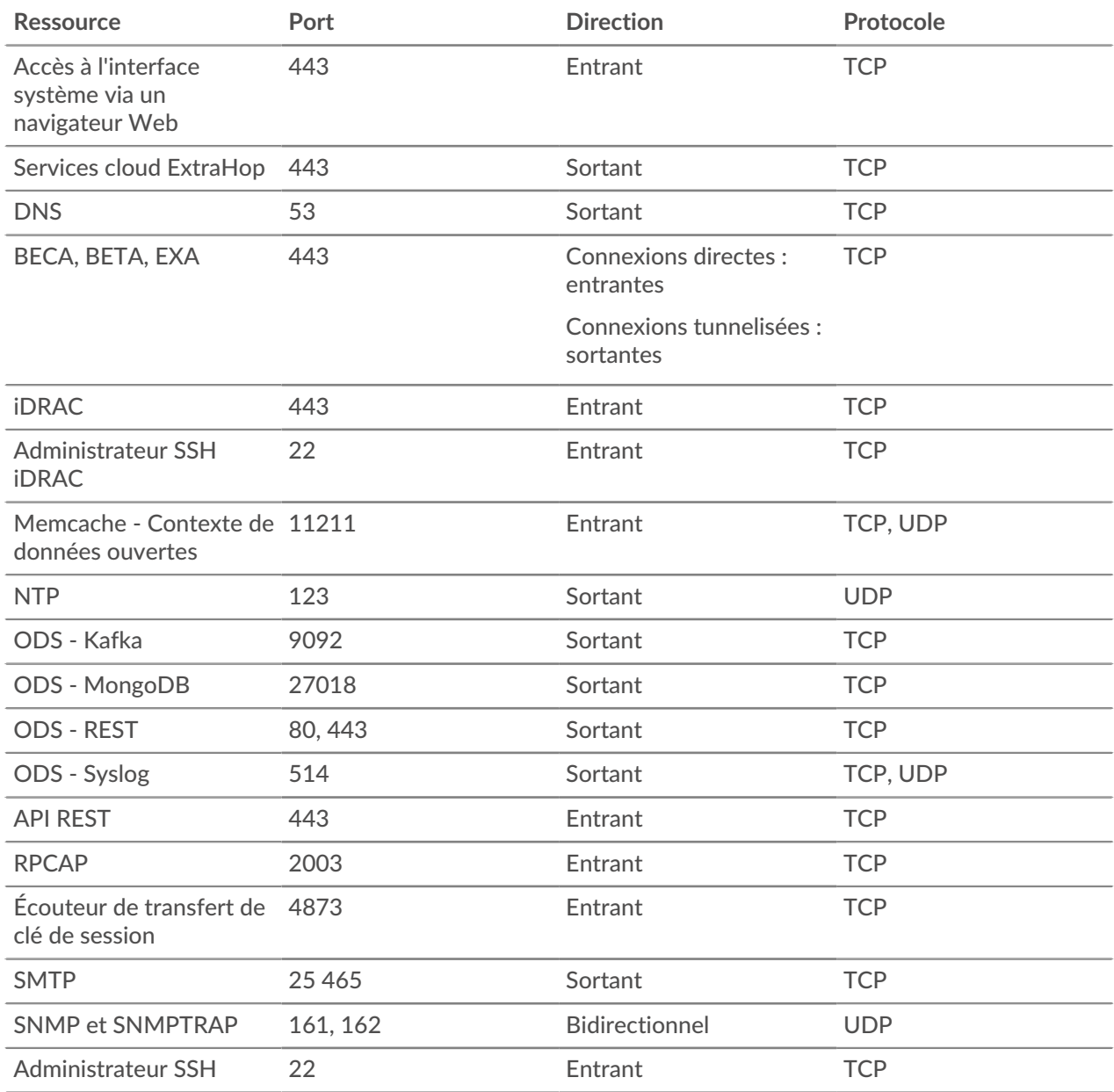

### ExtraHop ہے-

#### **Appareil de commande**

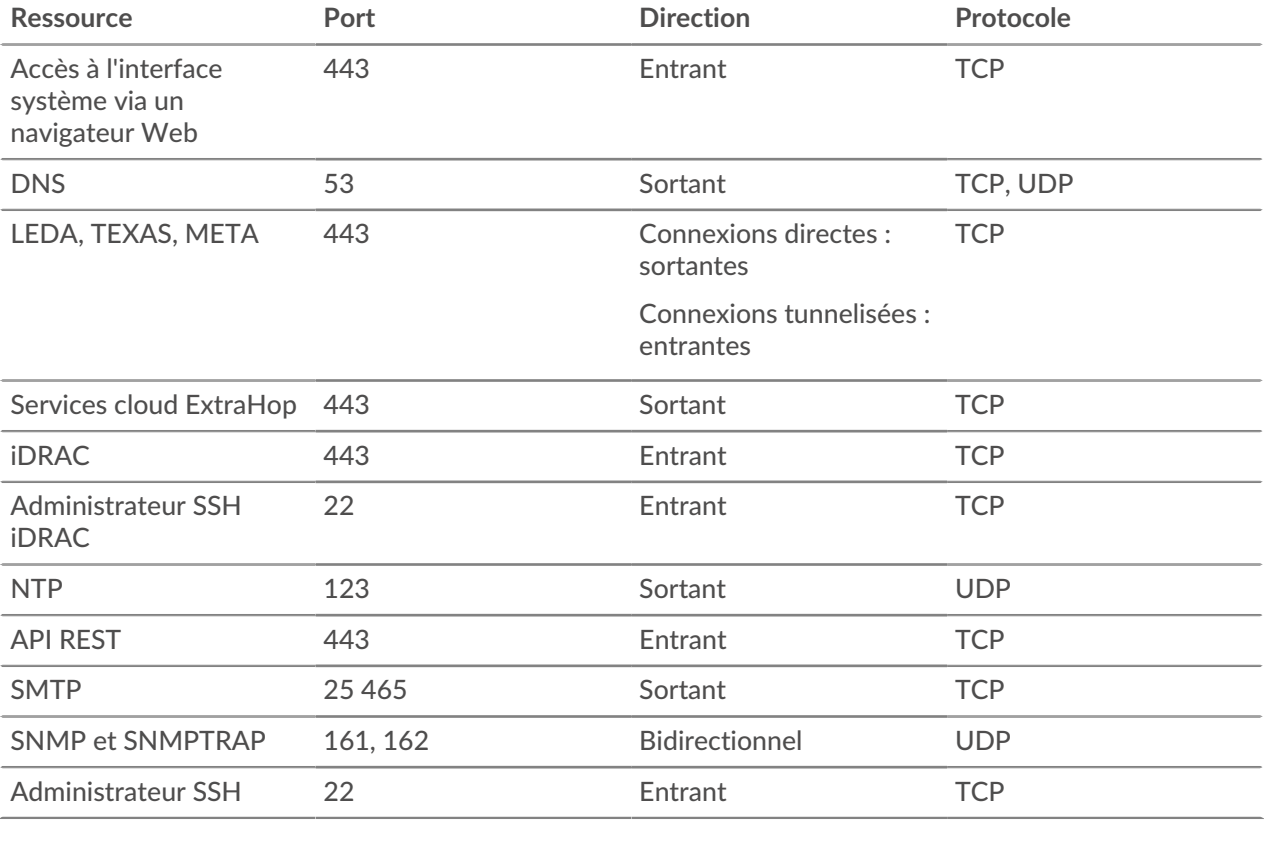

### **Découvrez l'appareil**

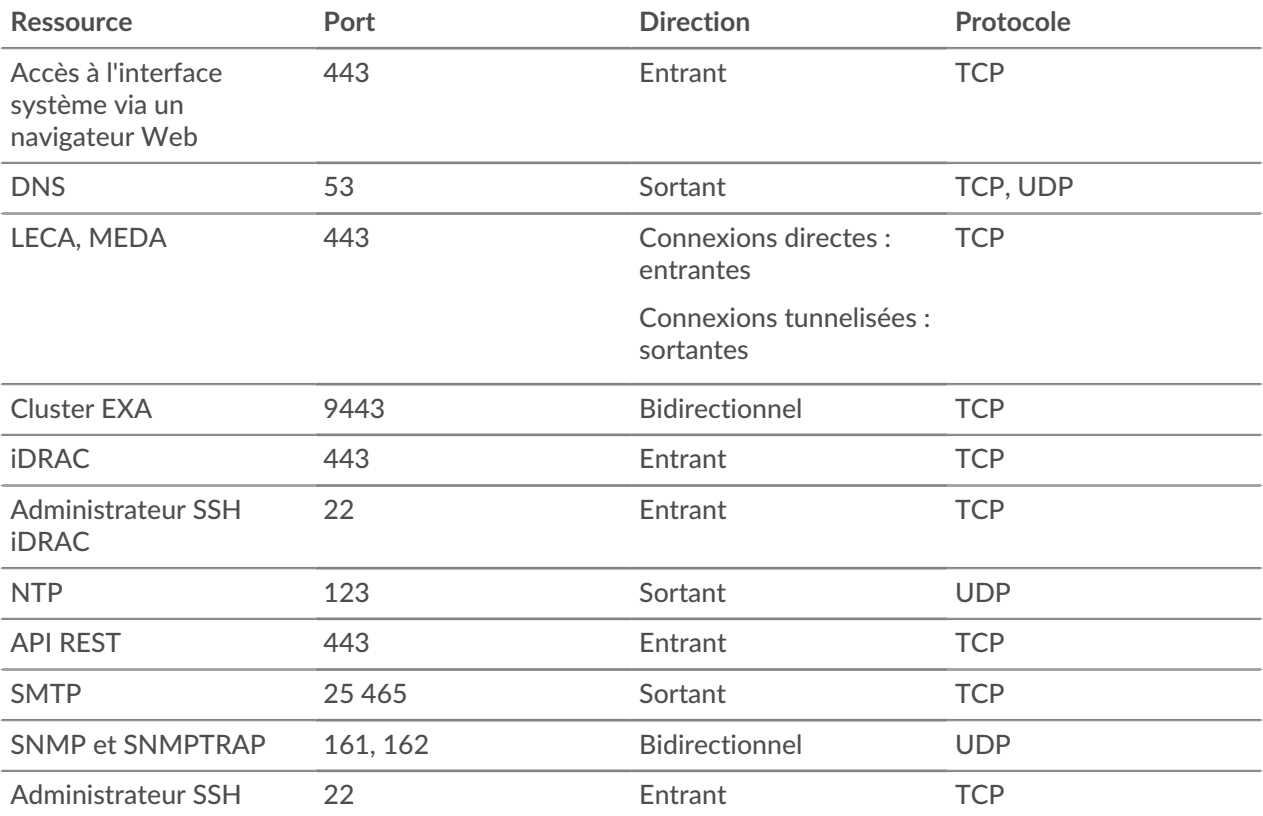

## ExtraHop ہے-

### **Appareil Trace**

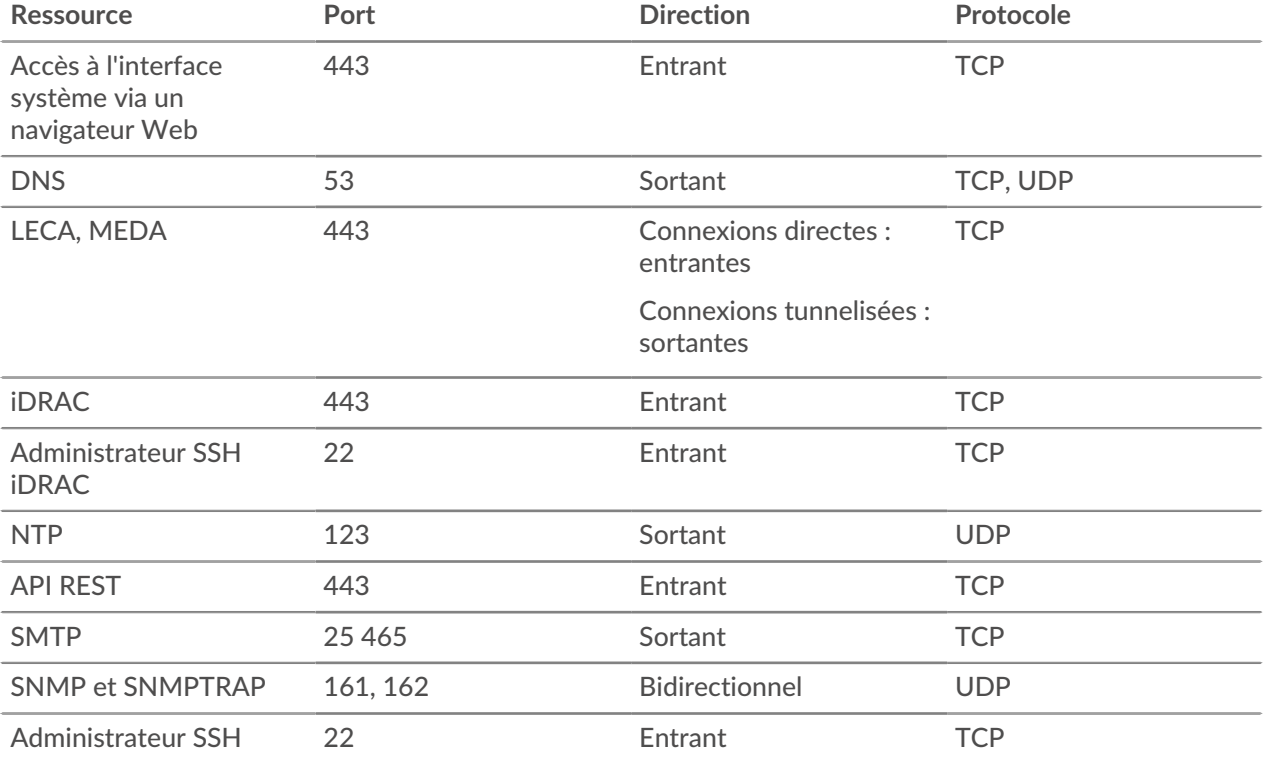